## **PARCOURS (OU DÉCOUVERTE OU EXPLORATION) D'UN GRAPHE**

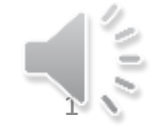

Alain Cournier 1

### Contenu

- Principe des algorithmes
- Algorithme de parcours générique
- Algorithmes de parcours en profondeur
- Algorithmes de parcours en largeur

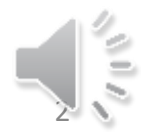

### **PRINCIPE DU PARCOURS**

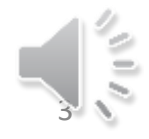

Alain Cournier 3

# Que doit-on faire ?

- A partir d'un sommet x préalablement choisi, visiter chaque arc et chaque sommet du graphe en respectant les principes suivants :
	- Le sommet x est visité en premier
	- L'arc uv ne peut pas être visité avant que le sommet u ait été visité
	- Le sommet y ≠ x ne peut pas être visité avant qu'un arc d'extrémité y ait été visité.
- Si la visite commencé en x n'est pas complète on la poursuit à partir d'un autre sommet v.

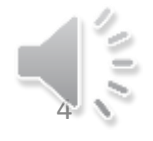

## **ALGORITHME DE PARCOURS GÉNÉRIQUE**

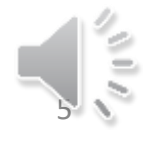

### Contenu de la partie

- Algorithme
- Exemple d'exécution
- Utilisation

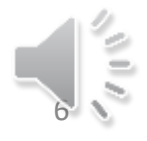

# Algorithme de Base (Entête)

- Algorithme VisiteGraphe
	- Données :
		- $G = (X,U)$  un graphe
		- x un sommet de G
	- Donnée/Résultat
		- Exploré : ensemble de sommets
	- Variables
		- Atteint : ensemble de sommets
		- u, v : Sommets de G

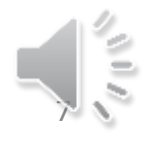

# Algorithme de Base (Code)

- DébutCode
	- Si x  $\in$  Exploré alors Atteint  $\leftarrow \{\}$
	- Sinon Atteint  $\leftarrow \{x\}$ ;
	- Finsi
	- Tant que Atteint ≠ {} faire
		- Choisir u  $\epsilon$  Atteint; Atteint  $\leftarrow$  Atteint {u};
		- Exploré  $\leftarrow$  Exploré U {u}; TraiterSommet (u);
		- Pour chaque  $v \in Succ(u)$  faire
			- TraiterArc(uv)
			- Si non (v  $\epsilon$  Exploré) alors Atteint  $\leftarrow$  Atteint U {v} finsi
		- FinPour
	- FinTQ
- **FinCode**

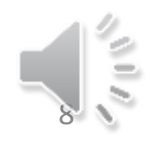

# Algorithme général (entête)

- Algorithme ParcoursGraphe
	- Donnée :
		- $G = (X, U)$ : Un graphe
	- Variables :
		- Exploré : ensemble de sommets
		- x : un sommet de G

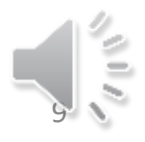

# Algorithme général (Code)

- DébutCode
	- Exploré  $\leftarrow \{\}$
	- $-$  Pour tout  $x \in X$  faire
		- VisiteGraphe (G, x, Exploré)
	- FinPour
- FinCode

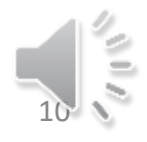

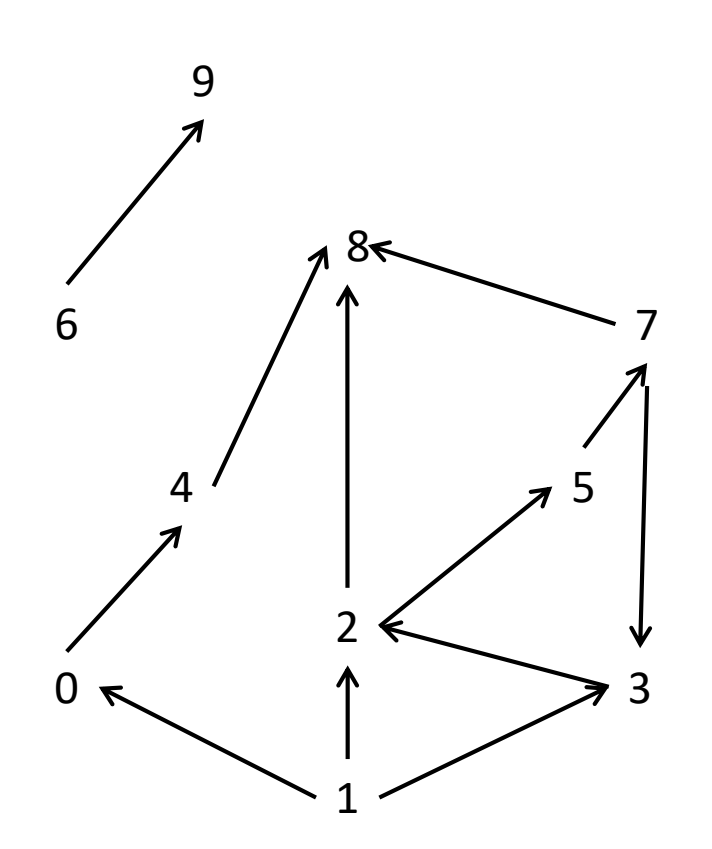

- On exécute ParcoursGraphes
- $\{ \}$
- $x = 0$
- Appel de VisiteGraphe à partir du sommet  $x = 0$

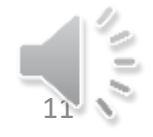

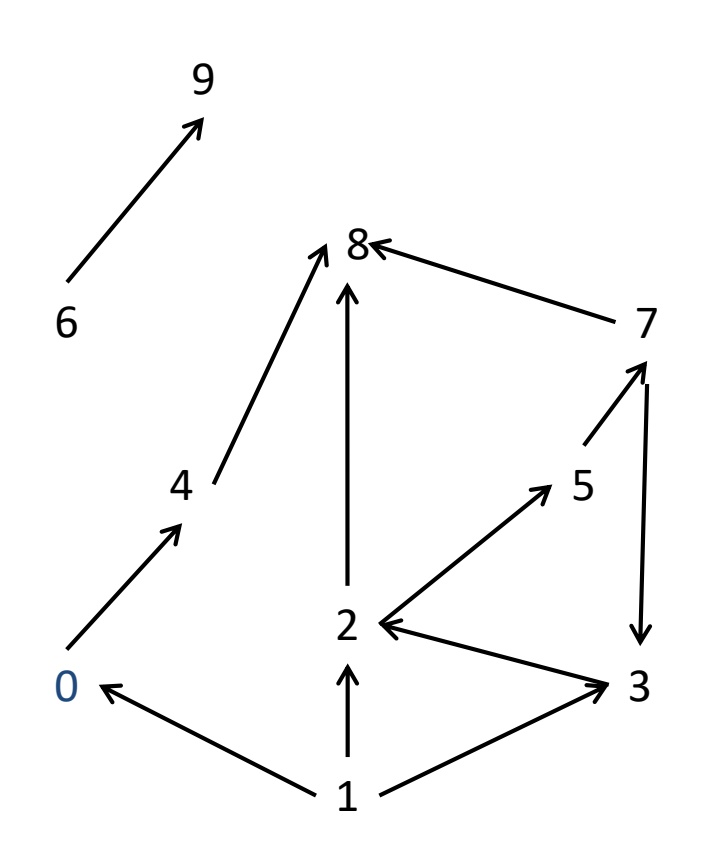

- Exploré =  $\{\}$
- Atteint =  ${0}$
- On choisi 0
- Traitement de 0
- Traitement de l'arc (0,4)
- Insertion de 4 dans Atteint

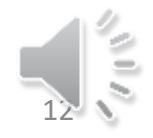

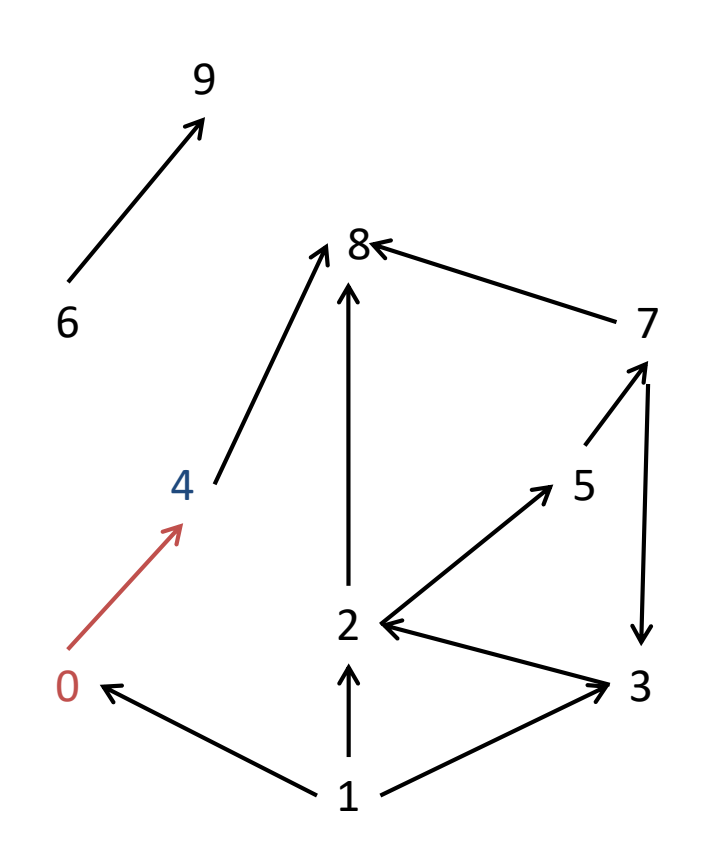

- Exploré =  ${0}$
- Atteint =  ${4}$
- On choisi 4
- Traitement de 4
- Traitement de l'arc (4,8)
- Insertion de 8 dans Atteint

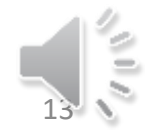

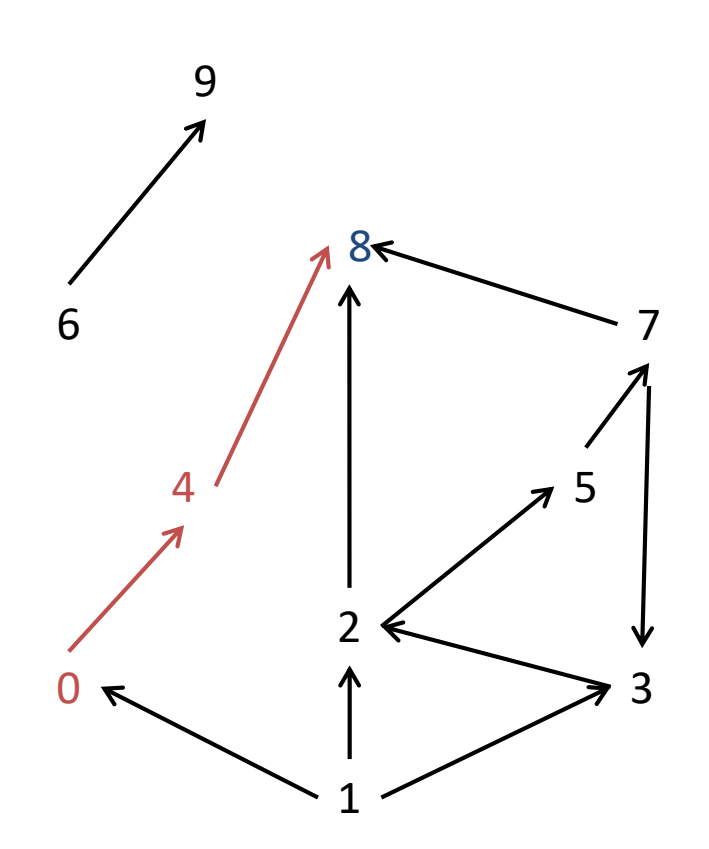

- Exploré =  $\{0, 4\}$
- Atteint  $= \{8\}$
- On choisi 8
- Traitement de 8
- Fin de Visite graphe

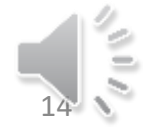

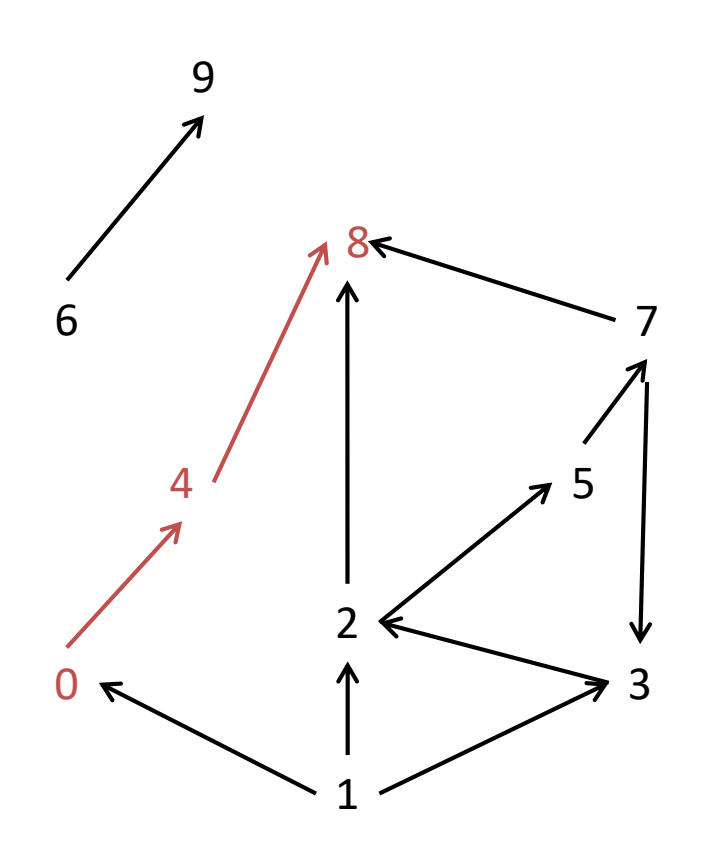

- Exploré =  ${0, 4, 8}$
- Appel de VisiteGraphe avec  $x = 1$

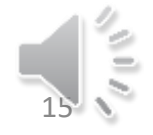

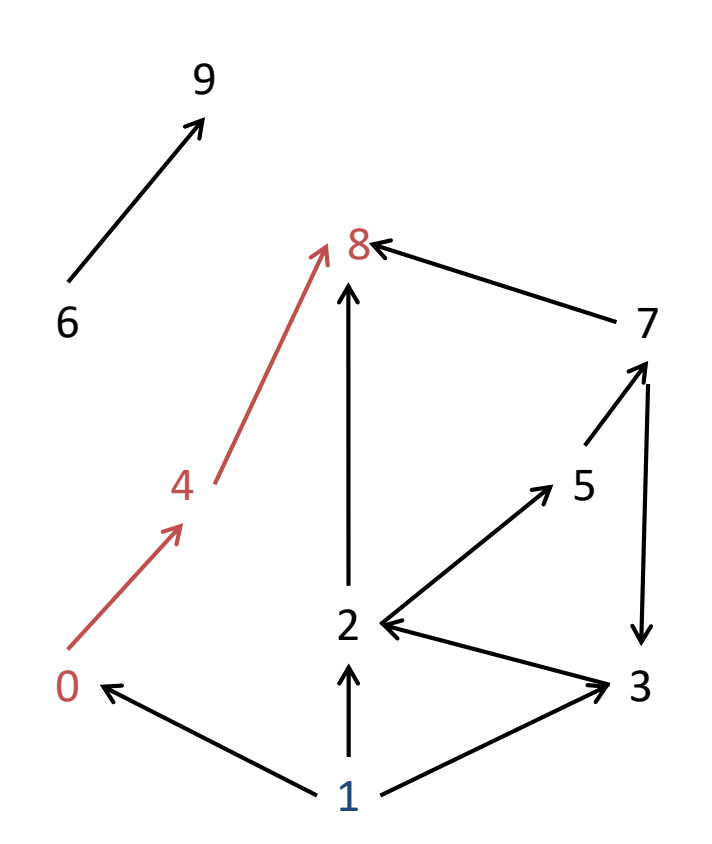

- Exploré =  $\{0, 4, 8\}$
- Atteint =  ${1}$
- On choisi 1
- On traite les arcs (1,0), (1,2),  $(1,3)$
- On insère 2 et 3 dans Atteint

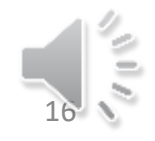

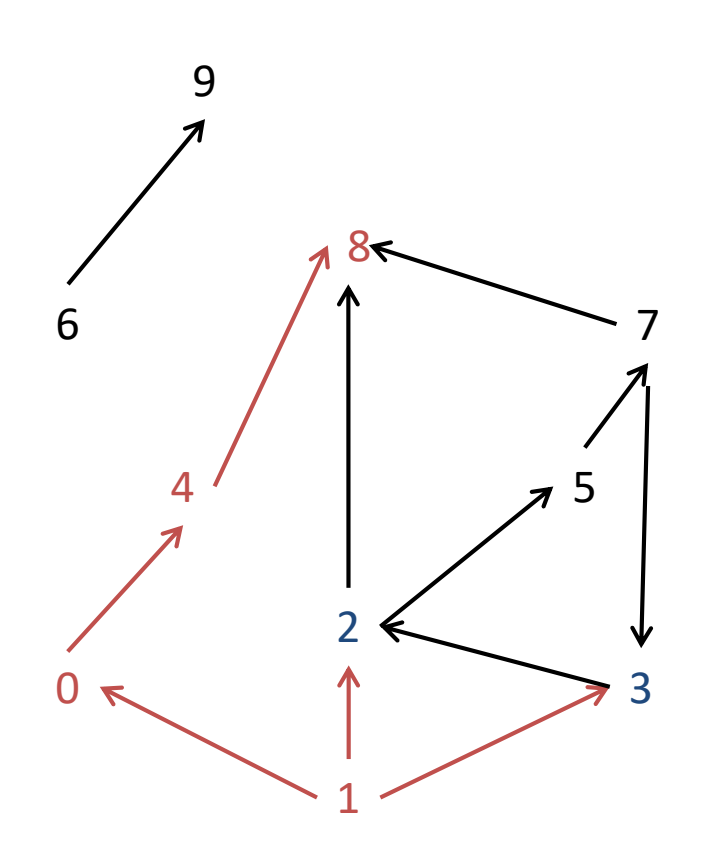

- Exploré =  $\{0, 1, 4, 8\}$
- Atteint =  ${2, 3}$
- On choisi 2
- On traite les arcs (2,8), (2,5)
- On insère 5 dans Atteint

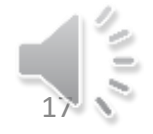

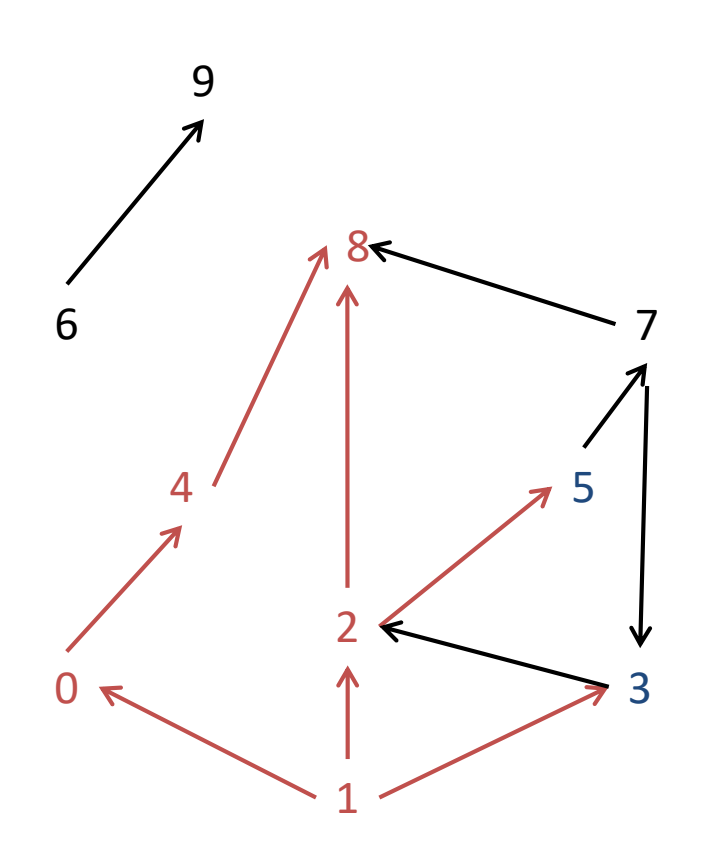

- Exploré =  $\{0, 1, 2, 4, 8\}$
- Atteint =  $\{3, 5\}$
- On choisi 5
- On traite l'arc (5,7)
- On insère 7 dans Atteint

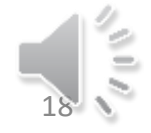

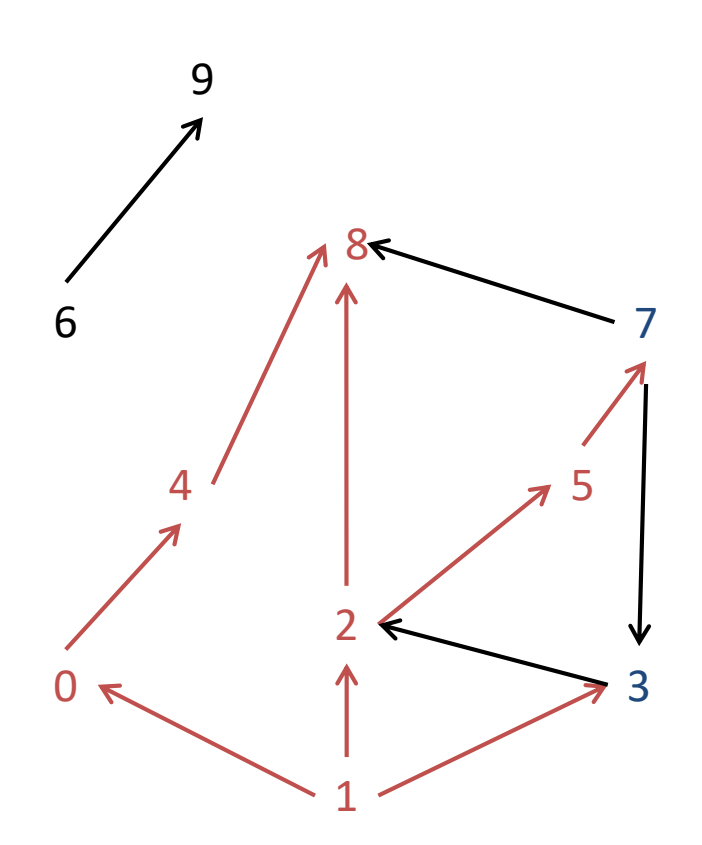

- Exploré =  $\{0, 1, 2, 4, 5, 8\}$
- Atteint =  $\{3, 7\}$
- On choisi 3
- On traite l'arc (3,2)

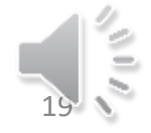

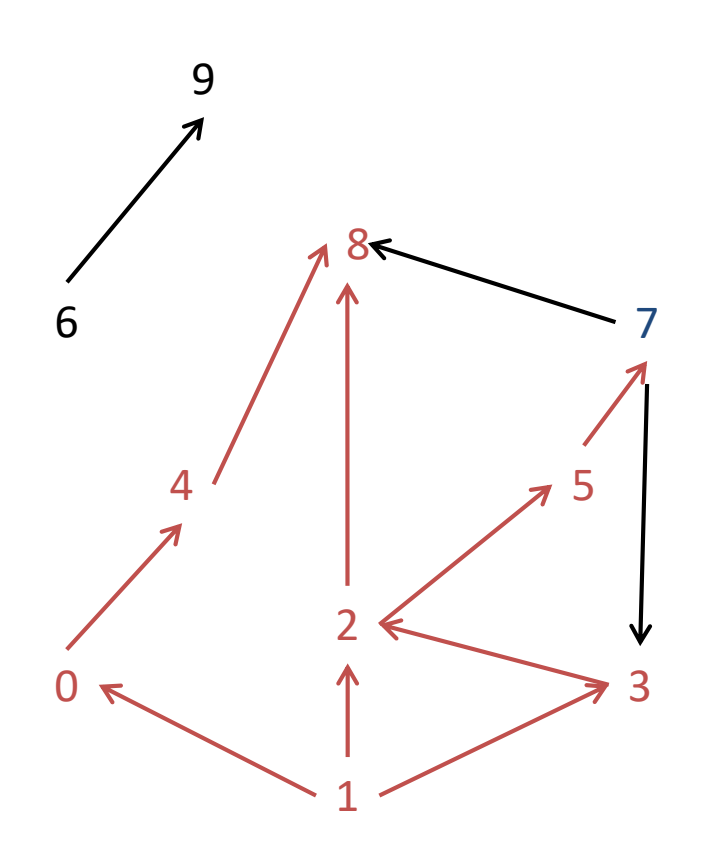

- Exploré =  $\{0, 1, 2, 3, 4, 5, 8\}$
- Atteint =  $\{7\}$
- On choisi 7
- On traite les arcs (7,3); (7,8)
- La visite du graphe à partir de 1 est terminée

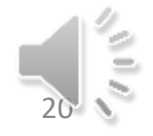

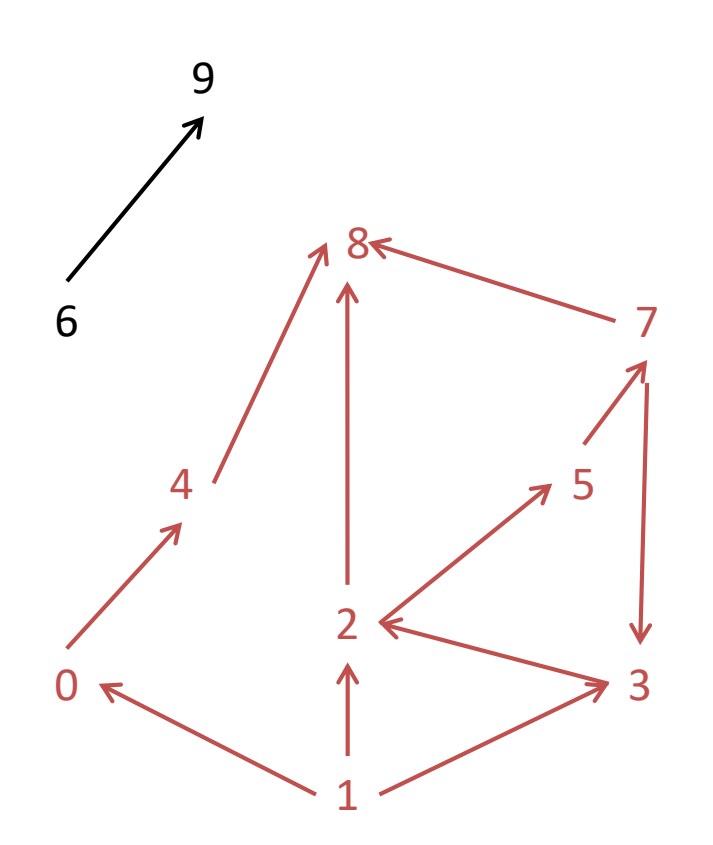

- Exploré =  $\{0, 1, 2, 3, 4, 5, 7, 8\}$
- La visite du graphe à partir de 2, 3, 4, 5 n'a pas d'effet
- La visite du graphe peut reprendre à partir de 6

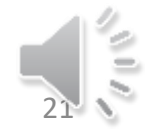

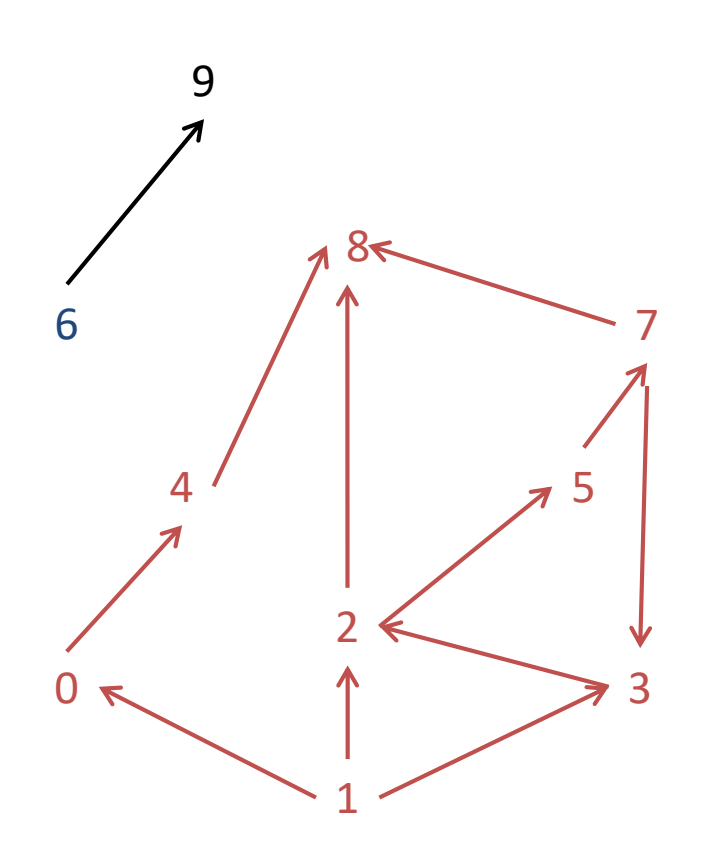

- Exploré =  ${0,1,2,3,4,5,7,8}$
- Atteint =  ${6}$
- On choisit 6
- On traite l'arc (6,9)
- On insère 9 dans Atteint

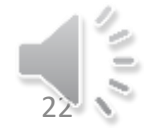

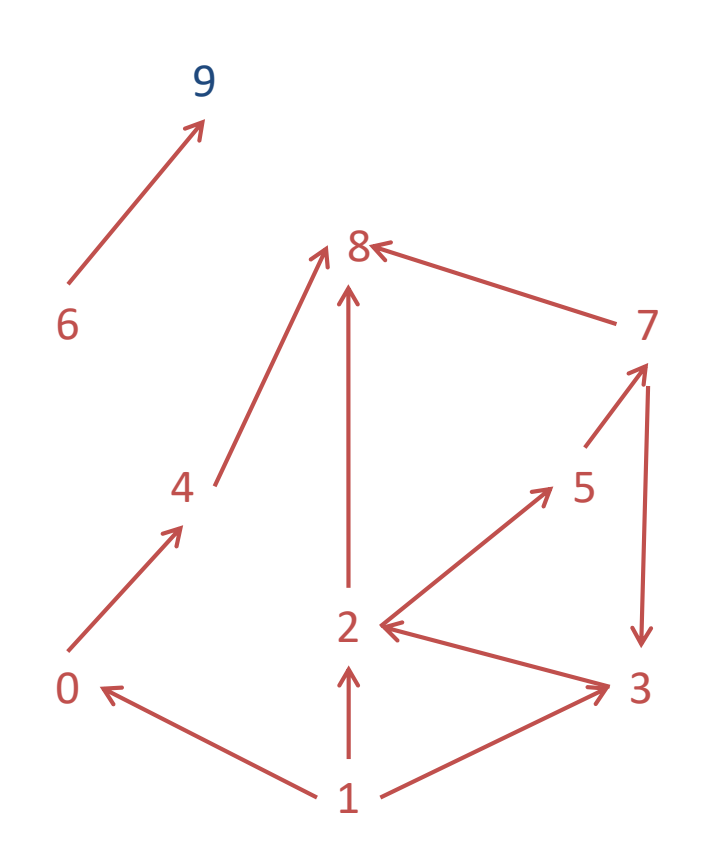

- Exploré =  $\{0, 1, 2, 3, 4, 5, 6, 7, 8\}$
- Atteint =  ${9}$
- On choisit 9
- Fin de la visite à partir de 6

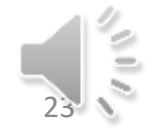

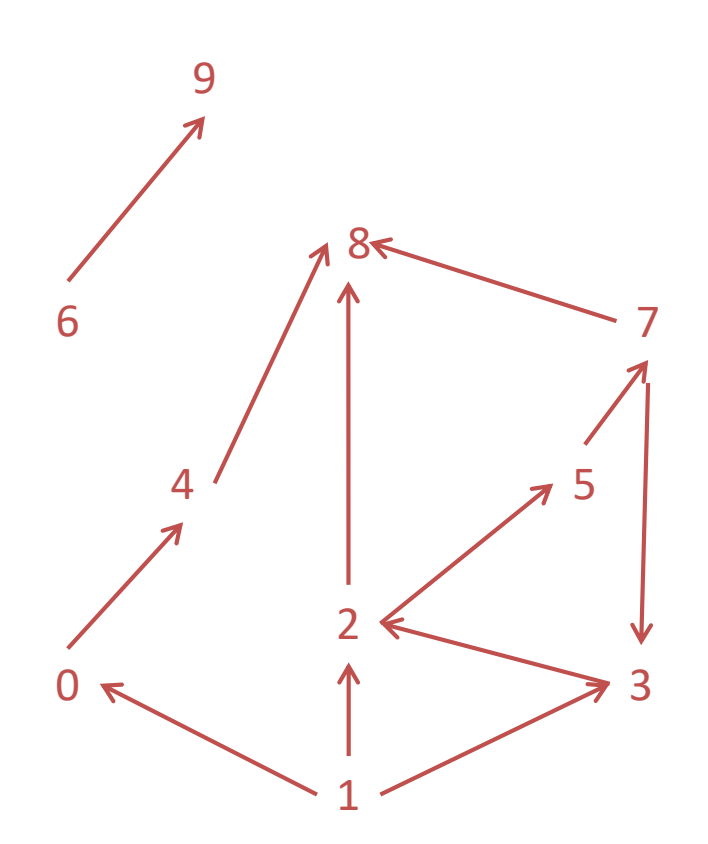

- Exploré={0,1,2,3,4,5,6,7,8,9}
- Les tentative de visite à partir de 7, 8 et 9 ne donne pas plus de résultats.

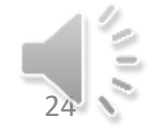

### Diverses variantes

- Voici quelques variantes :
	- Parcours en largeur
	- Parcours en profondeur
	- Maximal Cardinality Search
- Elle diffèrent seulement par
	- la façon dont est géré notre ensemble Atteint.
	- La façon de choisir dans notre ensemble

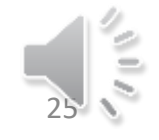

## Utilisations

- Calcul de composantes connexes
- Calcul de composantes fortement connexes
- Recherches d'isthmes, de points d'articulation
- Recherche de cliques maximales
- Recherche de plus courts chemins
- Calcul de la distance dans un graphe

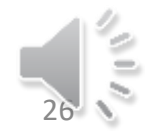